*Electrostatic Parameters Formulas...* 1/10

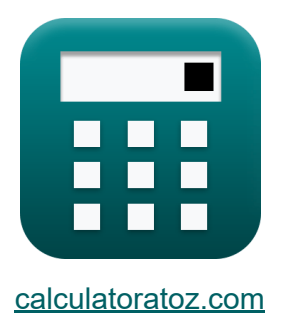

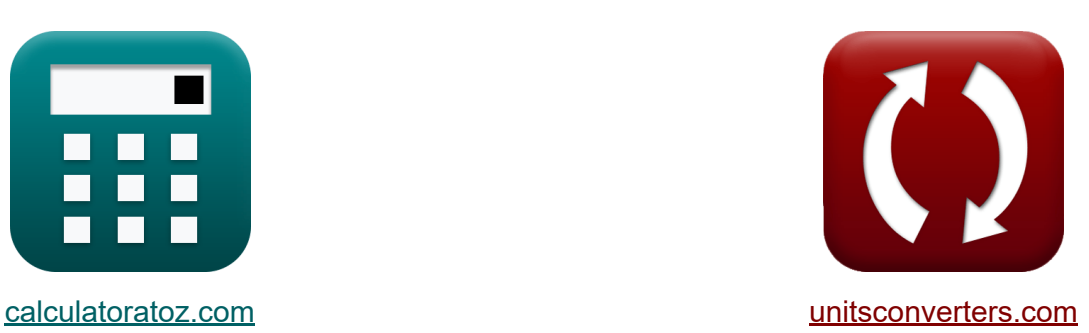

# **Elektrostatische Parameter Formeln**

Beispiele!

[Rechner!](https://www.calculatoratoz.com/de) Beispiele! [Konvertierungen!](https://www.unitsconverters.com/de)

Lesezeichen **[calculatoratoz.com](https://www.calculatoratoz.com/de)**, **[unitsconverters.com](https://www.unitsconverters.com/de)**

Größte Abdeckung von Rechnern und wächst - **30.000+ Rechner!** Rechnen Sie mit einer anderen Einheit für jede Variable - **Eingebaute Einheitenumrechnung!**

Größte Sammlung von Maßen und Einheiten - **250+ Messungen!**

Fühlen Sie sich frei, dieses Dokument mit Ihren Freunden zu TEILEN!

*[Bitte hinterlassen Sie hier Ihr Rückkoppelung...](https://docs.google.com/forms/d/e/1FAIpQLSf4b4wDgl-KBPJGChMJCxFlqrHvFdmw4Z8WHDP7MoWEdk8QOw/viewform?usp=pp_url&entry.1491156970=Elektrostatische%20Parameter%20Formeln)*

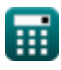

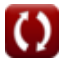

#### **Liste von 14 Elektrostatische Parameter Formeln**

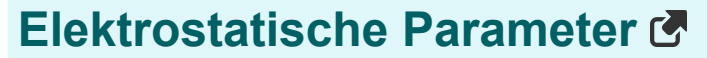

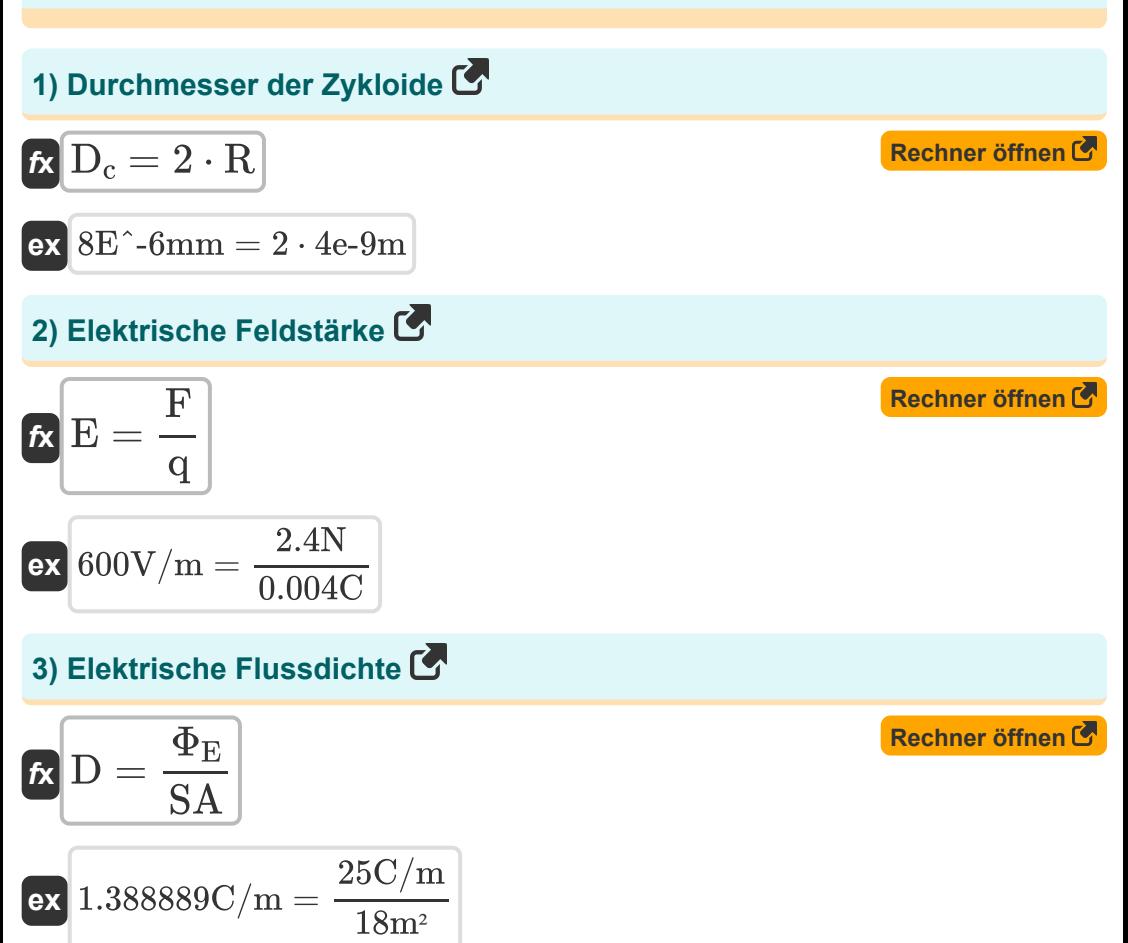

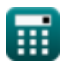

*Electrostatic Parameters Formulas...* 3/10

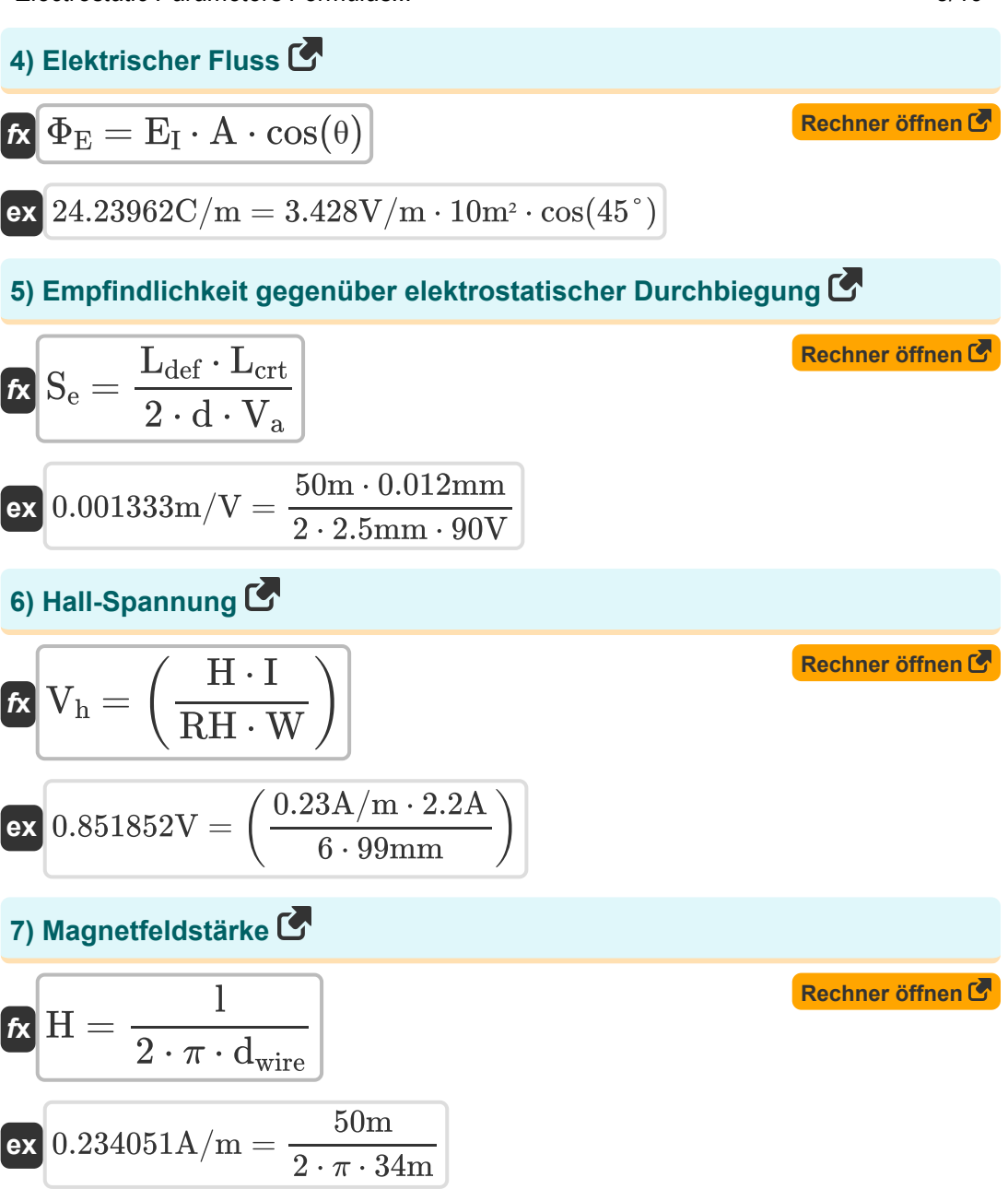

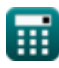

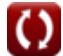

*Electrostatic Parameters Formulas...* 4/10

**8) Magnetische Ablenkempfindlichkeit**

$$
\begin{array}{ll} \hbox{\bf R} & \hbox{\bf S}_{\rm m} = \left( L_{\rm def} \cdot L_{\rm crt} \right) \cdot \sqrt{\left( \frac{\left[ \rm{Charge-e} \right]}{2 \cdot \left[ \rm{Mass-e} \right] \cdot V_{\rm a}} \right)} \\ \\ \hbox{\bf ex} & 18.75537 \rm{m/V} = \left( 50 \rm{m} \cdot 0.012 \rm{mm} \right) \cdot \sqrt{\left( \frac{\left[ \rm{Charge-e} \right]}{2 \cdot \left[ \rm{Mass-e} \right] \cdot 90 \rm{V}} \right)} \\ \\ \hbox{9) Radius des Elektrons auf Kreisbahn & \\\ \hline \hbox{\bf R} & \hbox{\bf r}_e = \frac{\left[ \rm{Mass-e} \right] \cdot V_{\rm e}}{\rm H} \cdot \left[ \rm{Charge-e} \right] \\ \\ \hbox{ex} & 0.012397 \rm{mm} = \frac{\left[ \rm{Mass-e} \right] \cdot 501509 \rm{m/s}}{0.23 \rm{A/m} \cdot \left[ \rm{Charge-e} \right]} \\ \\ \hbox{10) Teilchenbeschleunigung & \\\hline \hbox{\bf R} & \hbox{\bf a}_p = \frac{\left[ \rm{Charge-e} \right] \cdot E_I}{\left[ \rm{Mass-e} \right]} \\ \\ \hbox{ex} & 602923.5 \rm{m/ms^2} = \frac{\left[ \rm{Charge-e} \right] \cdot 3.428 \rm{V/m}}{\left[ \rm{Mass-e} \right]} \\ \\ \hline \hbox{Mass-e} \end{array} \quad \begin{array}{ll} \hbox{\bf Rechner \texttt{öffnen C}} \\ \\ \hbox{Rechner \texttt{öffnen C}} \\ \\ \hline \hbox{Mass-e} \end{array}
$$

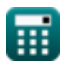

*Electrostatic Parameters Formulas...* 5/10

11) Übergangskapazität C  
\n
$$
\alpha \begin{bmatrix}\nC_T = \frac{[Permitivity-vacuum] \cdot A_{jp}}{W_d} \\
\hline\n\end{bmatrix}
$$
\n  
\n12) Weglänge des Teilchens in der Zykloidenebene C  
\n13) Weglänge des Teilchens in der Zykloidenebene C  
\n14  
\n15  
\n16  
\n
$$
\alpha \begin{bmatrix}\nR = \frac{V_{ef}}{\omega_e} \\
\hline\n\end{bmatrix}
$$
\n  
\n17  
\n18  
\n
$$
\alpha_e = \frac{160.869m/s}{4e10rad/s}
$$
\n  
\n19) Winkelgeschwindigkeit des Elektrons im Magnetfeld C  
\n11  
\n12  
\n
$$
\alpha_e = \frac{[Charge-e] \cdot H}{[Mass-e]}
$$
\n  
\n13) Winkelgeschwindigkeit des Teilchens im Magnetfeld C  
\n14) Winkelgeschwindigkeit des Teilchens im Magnetfeld C  
\n15  
\n16  
\n
$$
\alpha_p = \frac{q_p \cdot H}{m_p}
$$
\n  
\n17  
\n18  
\n19  
\n10  
\n11  
\n12  
\n13  
\n14  
\n15  
\n16  
\n17  
\n18  
\n19  
\n10  
\n11  
\n12  
\n13  
\n14  
\n15  
\n15  
\n16  
\n17  
\n18  
\n19  
\n10  
\n11  
\n12  
\n13  
\n14  
\n15  
\n15  
\n16  
\n17  
\n18  
\n19  
\n10  
\n11  
\n12  
\n13  
\n14  
\n15  
\n15  
\n16  
\n17  
\n18  
\n19  
\n10  
\n11  
\n12  
\n13  
\n14  
\n15  
\n16  
\n17  
\n18  
\n19  
\n10  
\n11  
\n13  
\n14  
\n15  
\n16  
\n17  
\n18  
\n19  
\n10  
\n11  
\n13  
\n14  
\n15  
\n16  
\n17  
\n18  
\n19  
\n10  
\n10  
\n11  
\n11  
\n12  
\n13  
\n14  
\n15  
\

## **Verwendete Variablen**

- **A** Bereich der Oberfläche *(Quadratmeter)*
- **Ajp** Anschlussplattenbereich *(Quadratmeter)*
- **a<sup>p</sup>** Teilchenbeschleunigung *(Meter pro Quadratmillisekunde)*
- **C<sup>T</sup>** Übergangskapazität *(Pikofarad)*
- **d** Abstand zwischen den Ablenkplatten *(Millimeter)*
- **D** Elektrische Flussdichte *(Coulomb pro Meter)*
- **D<sup>c</sup>** Durchmesser der Zykloide *(Millimeter)*
- **dwire** Abstand vom Draht *(Meter)*
- **E** Elektrisches Feld *(Volt pro Meter)*  $\bullet$
- **E<sup>I</sup>** Elektrische Feldstärke *(Volt pro Meter)*  $\bullet$
- **F** Elektrische Kraft *(Newton)*
- **H** Magnetische Feldstärke *(Ampere pro Meter)*  $\bullet$
- **I** Elektrischer Strom *(Ampere)*
- **l** Länge des Drahtes *(Meter)*  $\bullet$
- **Lcrt** Länge der Kathodenstrahlröhre *(Millimeter)*
- **Ldef** Länge der Ablenkplatten *(Meter)*
- **m<sup>p</sup>** Teilchenmasse *(Kilogramm)*  $\bullet$
- **q** Elektrische Ladung *(Coulomb)*
- **q<sup>p</sup>** Teilchenladung *(Coulomb)*  $\bullet$
- **R** Zykloidenweg der Teilchen *(Meter)*
- **r<sup>e</sup>** Radius des Elektrons *(Millimeter)*
- **RH** Hall-Koeffizient

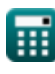

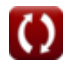

*Electrostatic Parameters Formulas...* 7/10

- **S<sup>e</sup>** Elektrostatische Ablenkungsempfindlichkeit *(Meter pro Volt)*
- **S<sup>m</sup>** Magnetische Ablenkungsempfindlichkeit *(Meter pro Volt)*
- **SA** Oberfläche *(Quadratmeter)*
- **V<sup>a</sup>** Anodenspannung *(Volt)*
- **V<sup>e</sup>** Elektronengeschwindigkeit *(Meter pro Sekunde)*
- **Vef** Geschwindigkeit von Elektronen in Kraftfeldern *(Meter pro Sekunde)*
- **V<sup>h</sup>** Hall-Spannung *(Volt)*
- **W** Breite des Halbleiters *(Millimeter)*
- **W<sup>d</sup>** Breite der Verarmungsregion *(Millimeter)*
- **θ** Winkel *(Grad)*
- **Φ<sup>E</sup>** Elektrischer Fluss *(Coulomb pro Meter)*
- **ω<sup>e</sup>** Winkelgeschwindigkeit des Elektrons *(Radiant pro Sekunde)*
- **ω<sup>p</sup>** Winkelgeschwindigkeit des Teilchens *(Radiant pro Sekunde)*

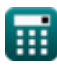

### **Konstanten, Funktionen, verwendete Messungen**

- Konstante: **pi**, 3.14159265358979323846264338327950288 *Archimedes-Konstante*
- Konstante: **[Charge-e]**, 1.60217662E-19 *Ladung eines Elektrons*
- Konstante: **[Mass-e]**, 9.10938356E-31 *Masse des Elektrons*
- Konstante: **[Permitivity-vacuum]**, 8.85E-12 *Permittivität des Vakuums*
- Funktion: **cos**, cos(Angle) *Der Kosinus eines Winkels ist das Verhältnis der an den Winkel angrenzenden Seite zur Hypothenuse des Dreiecks.*
- Funktion: **sqrt**, sqrt(Number) *Eine Quadratwurzelfunktion ist eine Funktion, die eine nicht negative Zahl als Eingabe verwendet und die Quadratwurzel der gegebenen Eingabezahl zurückgibt.*
- Messung: **Länge** in Millimeter (mm), Meter (m) *Länge Einheitenumrechnung*
- Messung: **Gewicht** in Kilogramm (kg) *Gewicht Einheitenumrechnung*
- Messung: **Elektrischer Strom** in Ampere (A) *Elektrischer Strom Einheitenumrechnung*
- Messung: **Bereich** in Quadratmeter (m²) *Bereich Einheitenumrechnung*
- Messung: **Geschwindigkeit** in Meter pro Sekunde (m/s) *Geschwindigkeit Einheitenumrechnung*

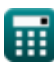

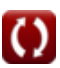

*Electrostatic Parameters Formulas...* 9/10

- Messung: **Beschleunigung** in Meter pro Quadratmillisekunde (m/ms²) *Beschleunigung Einheitenumrechnung*
- Messung: **Elektrische Ladung** in Coulomb (C) *Elektrische Ladung Einheitenumrechnung*
- Messung: **Macht** in Newton (N) *Macht Einheitenumrechnung*
- Messung: **Winkel** in Grad (°) *Winkel Einheitenumrechnung*
- Messung: **Kapazität** in Pikofarad (pF) *Kapazität Einheitenumrechnung*
- Messung: **Magnetische Feldstärke** in Ampere pro Meter (A/m) *Magnetische Feldstärke Einheitenumrechnung*
- Messung: **Lineare Ladungsdichte** in Coulomb pro Meter (C/m) *Lineare Ladungsdichte Einheitenumrechnung*
- Messung: **Elektrische Feldstärke** in Volt pro Meter (V/m) *Elektrische Feldstärke Einheitenumrechnung*
- Messung: **Elektrisches Potenzial** in Volt (V)  $\bullet$ *Elektrisches Potenzial Einheitenumrechnung*
- Messung: **Winkelgeschwindigkeit** in Radiant pro Sekunde (rad/s) *Winkelgeschwindigkeit Einheitenumrechnung*
- Messung: **Durchbiegungsempfindlichkeit** in Meter pro Volt (m/V) *Durchbiegungsempfindlichkeit Einheitenumrechnung*

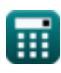

### **Überprüfen Sie andere Formellisten**

- **Ladungsträgereigenschaften Formeln**
- **Diodeneigenschaften Formeln Betriebsparameter des**
- **Elektrostatische Parameter Formeln**
- **Halbleitereigenschaften Formeln**
- **Transistors Formeln**

Fühlen Sie sich frei, dieses Dokument mit Ihren Freunden zu TEILEN!

#### **PDF Verfügbar in**

[English](https://www.calculatoratoz.com/PDF/Nodes/8281/Electrostatic-parameters-Formulas_en.PDF) [Spanish](https://www.calculatoratoz.com/PDF/Nodes/8281/Electrostatic-parameters-Formulas_es.PDF) [French](https://www.calculatoratoz.com/PDF/Nodes/8281/Electrostatic-parameters-Formulas_fr.PDF) [German](https://www.calculatoratoz.com/PDF/Nodes/8281/Electrostatic-parameters-Formulas_de.PDF) [Russian](https://www.calculatoratoz.com/PDF/Nodes/8281/Electrostatic-parameters-Formulas_ru.PDF) [Italian](https://www.calculatoratoz.com/PDF/Nodes/8281/Electrostatic-parameters-Formulas_it.PDF) [Portuguese](https://www.calculatoratoz.com/PDF/Nodes/8281/Electrostatic-parameters-Formulas_pt.PDF) [Polish](https://www.calculatoratoz.com/PDF/Nodes/8281/Electrostatic-parameters-Formulas_pl.PDF) [Dutch](https://www.calculatoratoz.com/PDF/Nodes/8281/Electrostatic-parameters-Formulas_nl.PDF)

*8/14/2024 | 5:02:23 AM UTC [Bitte hinterlassen Sie hier Ihr Rückkoppelung...](https://docs.google.com/forms/d/e/1FAIpQLSf4b4wDgl-KBPJGChMJCxFlqrHvFdmw4Z8WHDP7MoWEdk8QOw/viewform?usp=pp_url&entry.1491156970=Elektrostatische%20Parameter%20Formeln)*